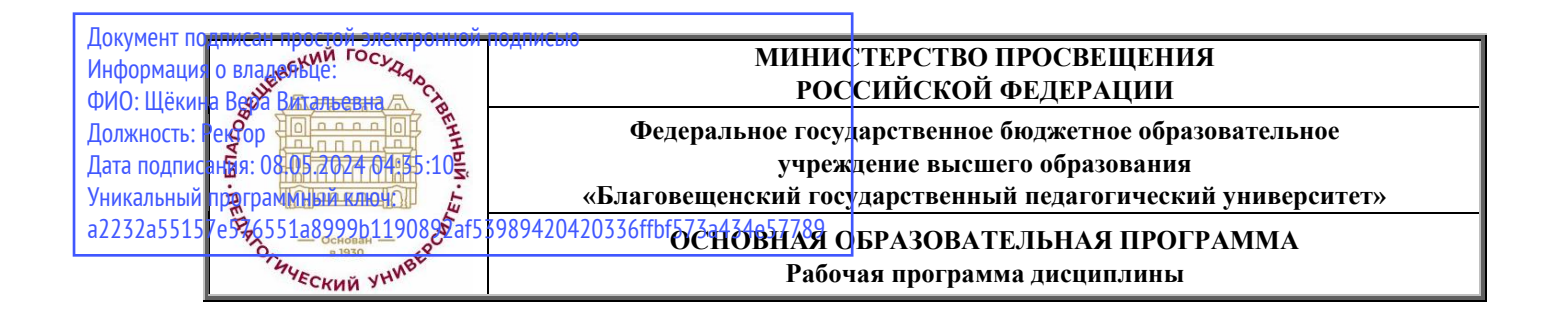

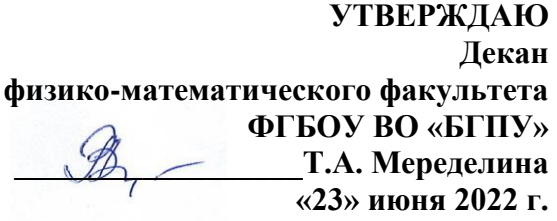

# **Рабочая программа дисциплины ПРОГРАММНОЕ ОБЕСПЕЧЕНИЕ СИСТЕМ И СЕТЕЙ**

**Направление подготовки**

**44.03.05 ПЕДАГОГИЧЕСКОЕ ОБРАЗОВАНИЕ (с двумя профилями подготовки)**

> **Профиль «ИНФОРМАТИКА»**

**Профиль «МАТЕМАТИКА»**

**Уровень высшего образования БАКАЛАВРИАТ**

**Принята на заседании кафедры информатики и методики преподавания информатики (протокол № 11 от «16» июня 2022 г.)**

**Благовещенск 2022**

# **СОДЕРЖАНИЕ**

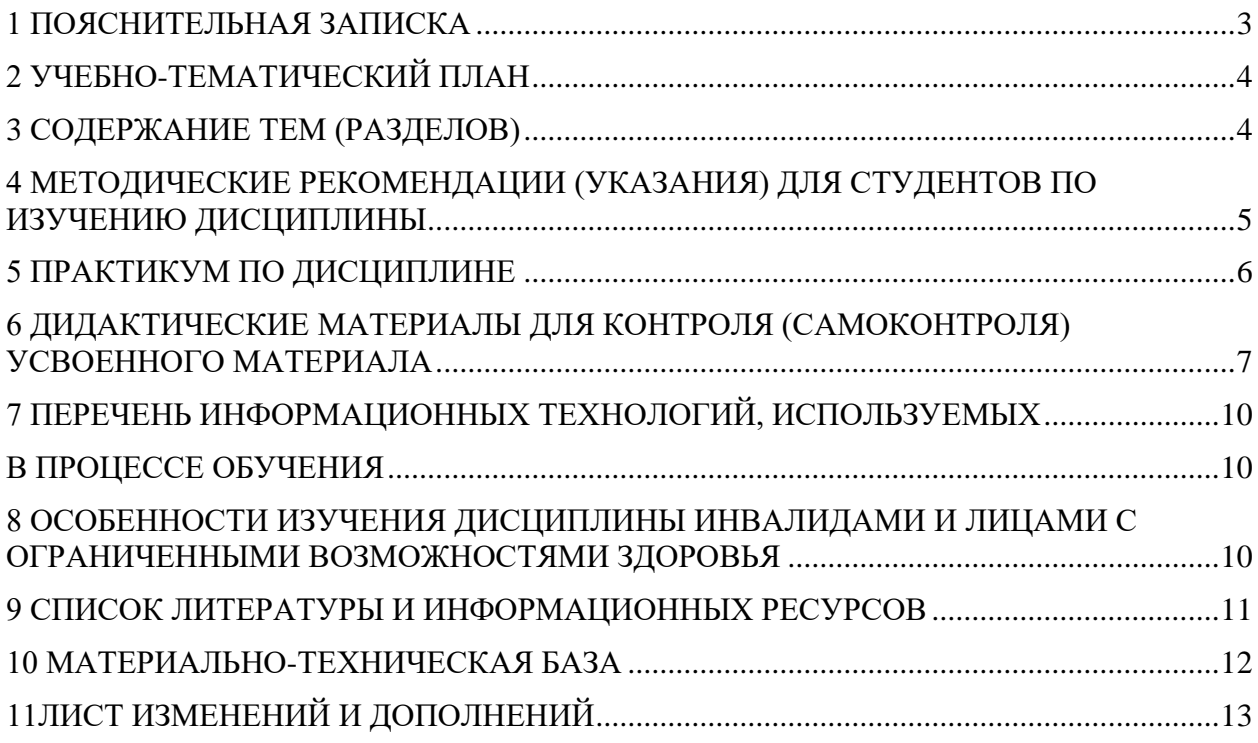

# 1 ПОЯСНИТЕЛЬНАЯ ЗАПИСКА

<span id="page-2-0"></span>1.1 Цель дисциплины: формирование у студентов необходимых компетенций в области программного обеспечения вычислительных систем и сетей, понимание ими возможностей использования программного обеспечения компьютера в своей предметной области.

1.2 Место дисциплины в структуре ООП: Дисциплина «Программное обеспечение систем и сетей» относится к дисциплинам предметного модуля по информатике части, формируемой участниками образовательных отношений Б1 (Б1.В.02.01).

Для освоения дисциплины используются знания, умения и виды деятельности, сформированные в процессе изучения дисциплины «Цифровые технологии».

## 1.3 Дисциплина направлена на формирование следующих компетенций: ПК-2.

-ПК-2. Способен осуществлять педагогическую деятельность по профильным предметам (дисциплинам, модулям) в рамках программ основного общего и среднего общего образования, индикаторами достижения которой является:

• ПК-2.1 Знает концептуальные и теоретические основы профильных предметов, их место в системе наук и ценностей, историю развития и современное состояние.

• ПК-2.3 Применяет методологии программирования и современные информационно-коммуникационные технологии для решения практических задач получения, хранения, обработки и передачи информации.

1.4 Перечень планируемых результатов обучения. В результате изучения дисциплины студент должен

#### знять:

• виды, назначение и возможности системного, инструментального и прикладного программного обеспечения:

• основы современных технологий сбора, обработки и анализа информации;

• основы построения компьютерных сетей, структуру сети Интернет, тенденции развития сети Интернет;

уметь:

использовать современные информационно-коммуникационные технологии для сбора, обработки и анализа информации;

получать, хранить и перерабатывать информацию в основных программных средах и глобальных компьютерных сетях;

оценивать программное обеспечение и перспективы его использования с учетом решаемых профессиональных задач;

#### владеть:

• современными универсальными информационными и коммуникационными технологиями;

• навыками работы с программными средствами общего и профессионального назначения;

1.5 Общая трудоемкость дисциплины «Программное обеспечение систем и сетей» составляет 5 зачетных единиц (далее - 3E) (180 часов).

Программа предусматривает изучение материала на лекциях и лабораторных занятиях. Предусмотрена самостоятельная работа студентов по темам и разделам. Проверка знаний осуществляется фронтально, индивидуально.

#### 1.6 Объем дисциплины и виды учебной деятельности

## **Объем дисциплины и виды учебной деятельности (очная форма обучения)**

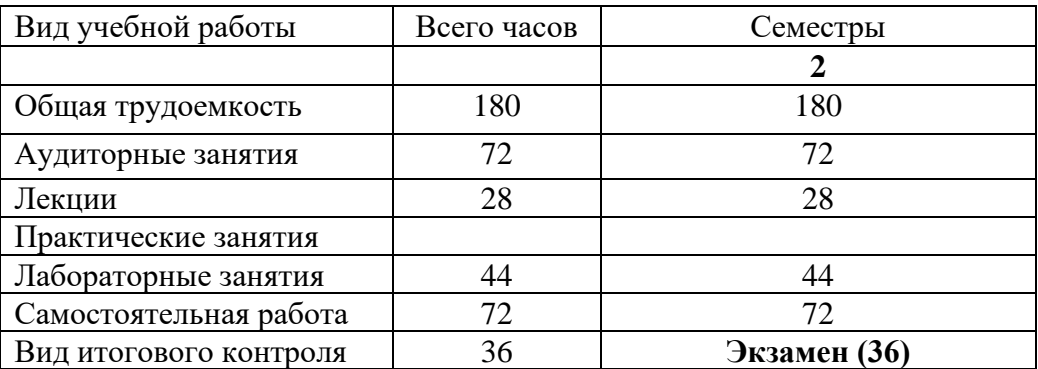

# **2 УЧЕБНО-ТЕМАТИЧЕСКИЙ ПЛАН**

## **2.1 Очная форма обучения**

# **Учебно-тематический план**

<span id="page-3-0"></span>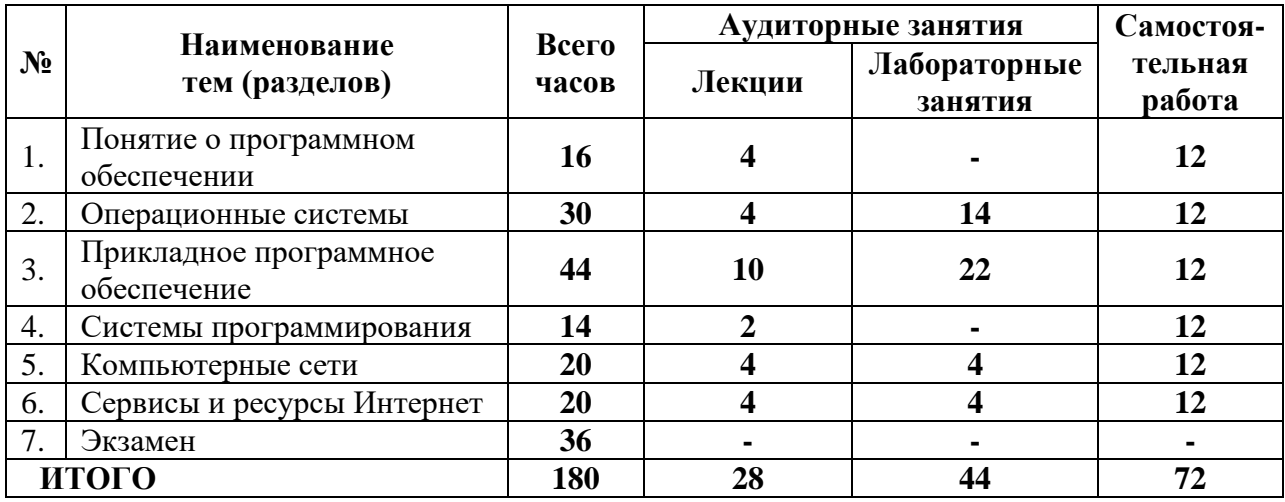

# **Интерактивное обучение по дисциплине**

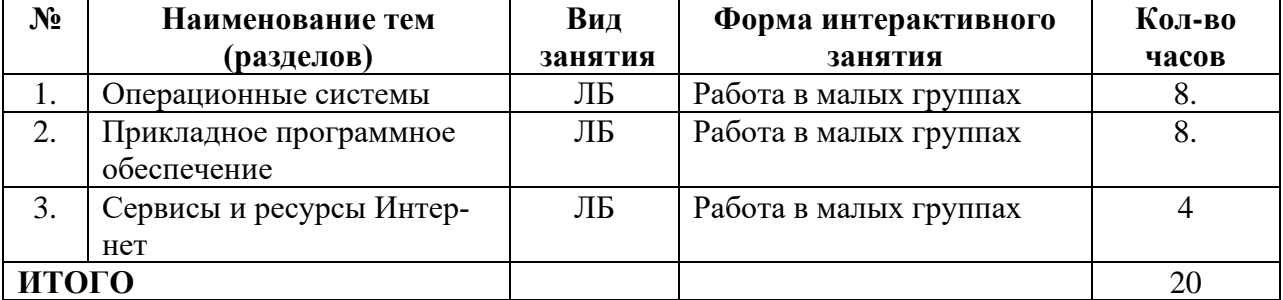

# **3 СОДЕРЖАНИЕ ТЕМ (РАЗДЕЛОВ)**

# **Тема 1. Понятие о программном обеспечении.**

<span id="page-3-1"></span>Типы программного обеспечения. Системное ПО. Инструментальное ПО. Прикладное ПО. Правовая база использования и установки программного обеспечения. Лицензирование программного обеспечения. Свободное программное обеспечение.

## **Тема 2. Операционные системы.**

Основные функции операционных систем. Классификация операционных систем. Основные принципы построения операционных систем. Общие принципы управления ре-

сурсами. Операционные системы линейки Windows. Операционные системы линейки Linux.

#### Тема 3. Прикладное программное обеспечение.

Текстовые редакторы и текстовые процессоры. Системы распознавания текста. Электронные таблицы. Программное обеспечение для подготовки презентаций. Системы управления базами данных. Пакеты компьютерной графики.

#### Тема 4. Системы программирования.

Понятие о системе программирования, ее основные функции и компоненты. Интерпретаторы и компиляторы. Трансляция программ и сопутствующие процессы.

#### Тема 5. Компьютерные сети.

Основные понятия. Общие требования к сети. Общие принципы построения сети. Адресация и топология сетей. Базовая эталонная модель взаимодействия открытых систем. OSI. Линии связи: состав, типы, характеристики линий связи. Беспроводная связь. Технологии глобальных сетей.

#### Тема 6. Сервисы и ресурсы Интернет.

Административное устройство Интернет. Основные области и формы использования Интернет. Службы Интернет. Стек протоколов ТСР/IР. Основные протоколы. Государственные информационные ресурсы. Российские информационные ресурсы в законодательной, естественно-научной, гуманитарной сферах. Россия в международном информационном обмене. Тенденции развития сети Интернет. Интернет вещей. Реализация принципов построения открытых систем в развитии глобальных телекоммуникационных технологий

# <span id="page-4-0"></span>4 МЕТОДИЧЕСКИЕ РЕКОМЕНДАЦИИ (УКАЗАНИЯ) ДЛЯ СТУДЕНТОВ ПО ИЗУЧЕНИЮ ДИСЦИПЛИНЫ

#### 4.1 Метолические рекоменлации по полготовке к лекциям

В ходе лекций необходимо конспектировать учебный материал. Обращать внимание на определение понятий, приводимые примеры. Задавать преподавателю уточняющие вопросы с целью уяснения теоретических положений, разрешения спорных ситуаций. Участвовать в обсуждениях и дискуссиях.

Для успешного усвоения дисциплины необходима самостоятельная работа студен-TOR:

- регулярная проработка теоретического материала по конспектам лекций и учебникам;

- систематическая подготовка к лабораторным занятиям:

В случае появления каких-либо вопросов следует обращаться к преподавателю в часы его консультаций. Критерием качества усвоения знаний могут служить аттестационные оценки по дисциплине и текущие оценки, выставляемые преподавателем в течение семестра.

#### 4.2 Методические рекомендации по подготовке к лабораторным работам

Подготовка к лабораторным работам, тестам сводится изучению теоретического материала по указанной теме, подготовке ответов на вопросы, используя конспекты лекций и дополнительную литературу. При необходимости можно обращаться за консультацией к преподавателю.

В процессе подготовки к занятиям рекомендуется взаимное обсуждение материала, во время которого закрепляются знания, а также приобретается практика в изложении и разъяснении полученных знаний, развивается речь.

В случае появления каких-либо вопросов следует обращаться к преподавателю в часы его консультаций.

#### **4.3 Методические рекомендации по подготовке к экзамену**

При подготовке к экзамену особое внимание следует обратить на следующее:

1. К моменту начала подготовки к экзамену студент должен проработать все вопросы, оставленные на самостоятельное изучение.

2. Процесс подготовки к экзамену будет проходить также легче, если к моменту начала подготовки студент пройдет весь курс лабораторных работ, поскольку в нем частично повторяются, расширяются и закрепляются некоторые темы теоретического курса.

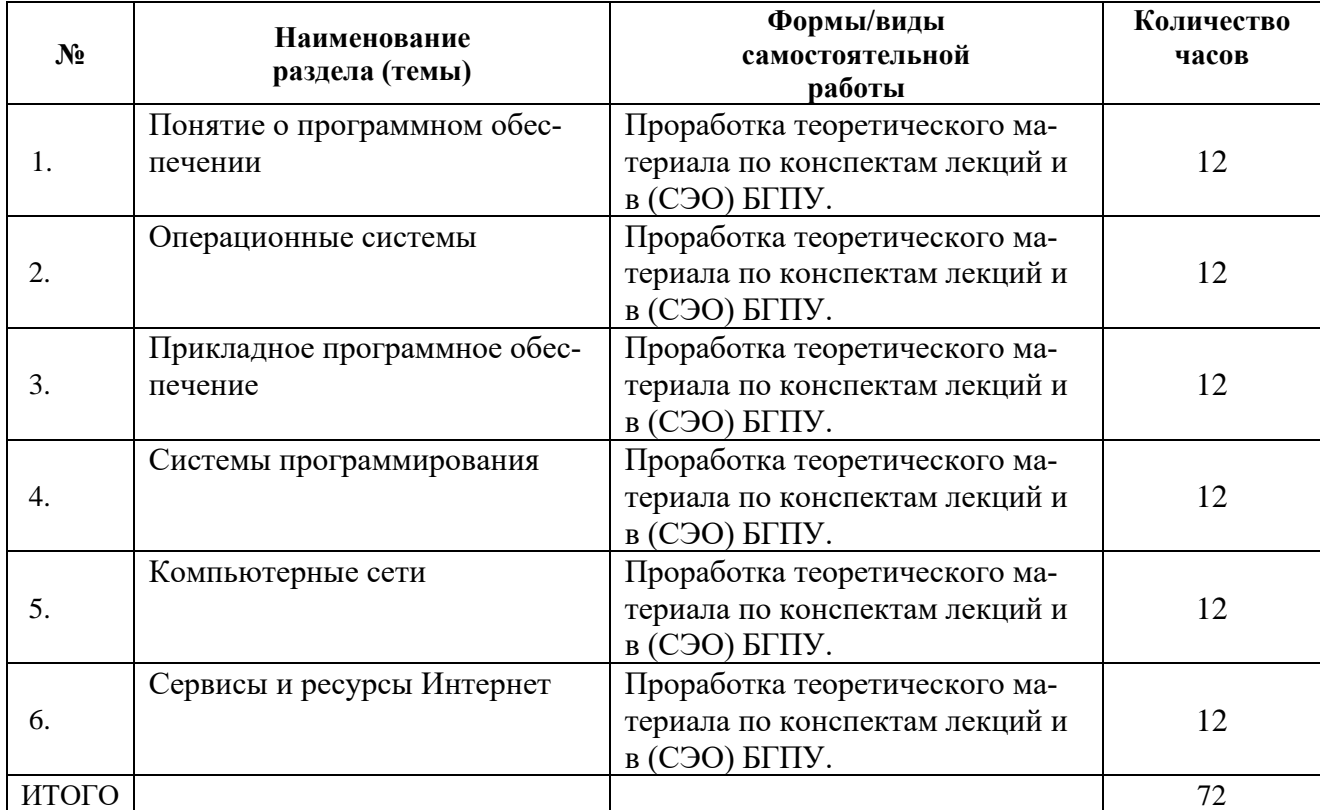

### **Учебно-методическое обеспечение самостоятельной работы студентов по дисциплине «Программное обеспечение систем и сетей»**

## **5 ПРАКТИКУМ ПО ДИСЦИПЛИНЕ**

#### <span id="page-5-0"></span>**5.1 План проведения лабораторных занятий по дисциплине**

Лабораторные работы в электронном варианте выставлены в системе электронного обучения.

Лабораторная работа №1Форматирование и редактирование текста в MS Word. Списки. Табуляторы.

Лабораторная работа №2 Вставка и форматирование графических объектов, формул в текст в MS Word.

Лабораторная работа № 3. MS Word: работа с таблицами в текстовых документах.

Лабораторная работа № 4. MS Word: структурирование текстовых документов.

Лабораторная работа № 5. MS Word: работа со вкладкой «Разработчик».

Лабораторная работа № 6. MS Excel: оформление таблиц, автозаполнение.

Лабораторная работа № 7. MS Excel: расчет по формулам.

Лабораторная работа № 8.MS Excel: построение графиков и диаграмм.

Лабораторная работа № 9. MS Power Point: создание и оформление слайдов

Лабораторная работа № 10. MS Power Point: настройка презентаций, эффекты, гиперссылки

Лабораторная работа № 11. MS Power Point: работа со вкладкой «Разработчик»

Лабораторная работа № 12. MS Access: построение базы данных, организация запросов.

Лабораторная работа № 13. MS Access: построение форм, отчетов, межтабличных связей.

Лабораторная работа № 14 Совместная работа с документами Google.

Лабораторная работа № 15 Установка ОС MS Windows в ВиртуалБокс.

Лабораторная работа № 16 Установка ОС Linux в ВиртуалБокс.

Всего: 44 часа

# <span id="page-6-0"></span>**6 ДИДАКТИЧЕСКИЕ МАТЕРИАЛЫ ДЛЯ КОНТРОЛЯ (САМОКОНТРОЛЯ) УСВОЕННОГО МАТЕРИАЛА**

# **6.1 Перечень компетенций с указанием этапов их формирования в процессе освоения дисциплины**

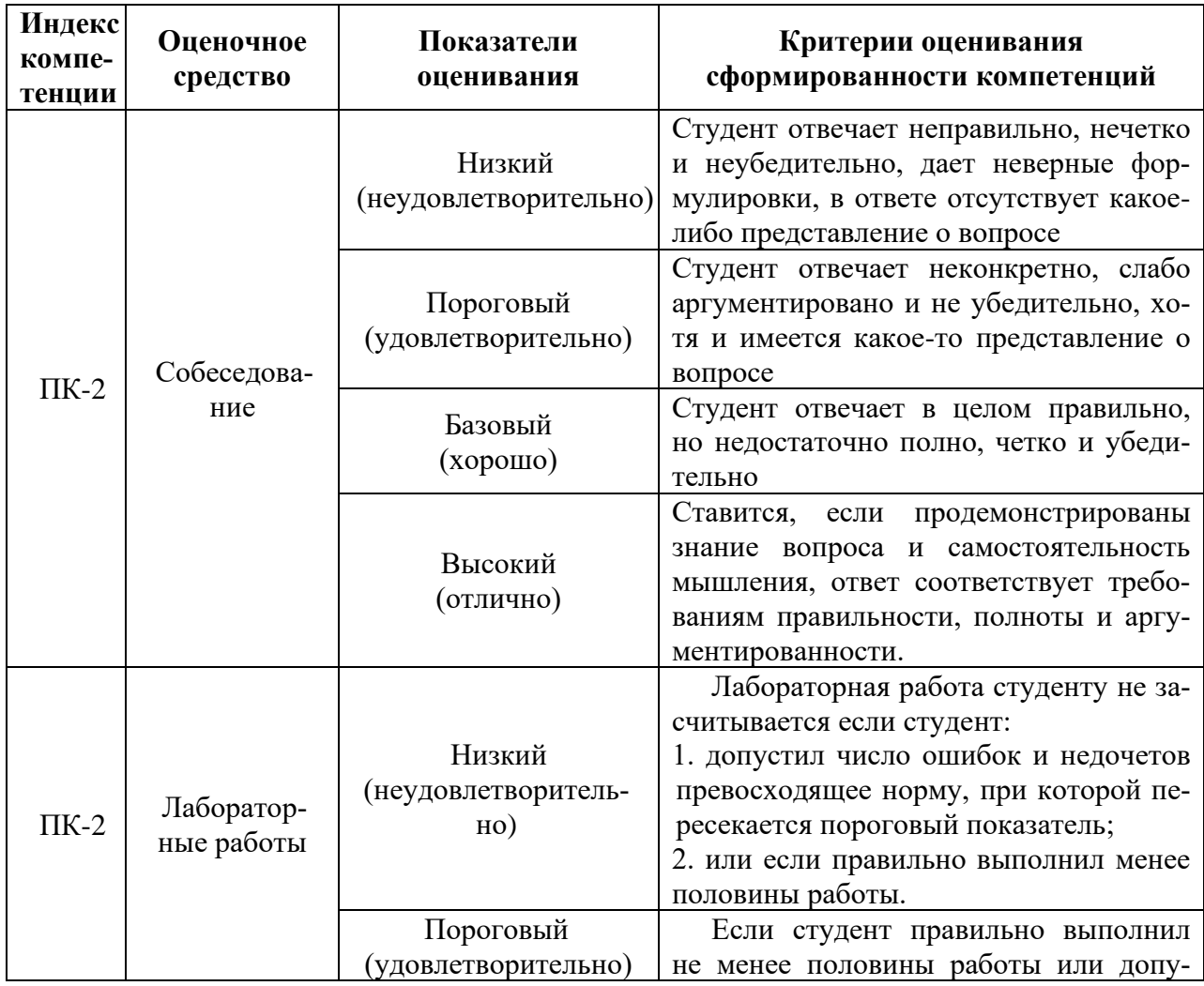

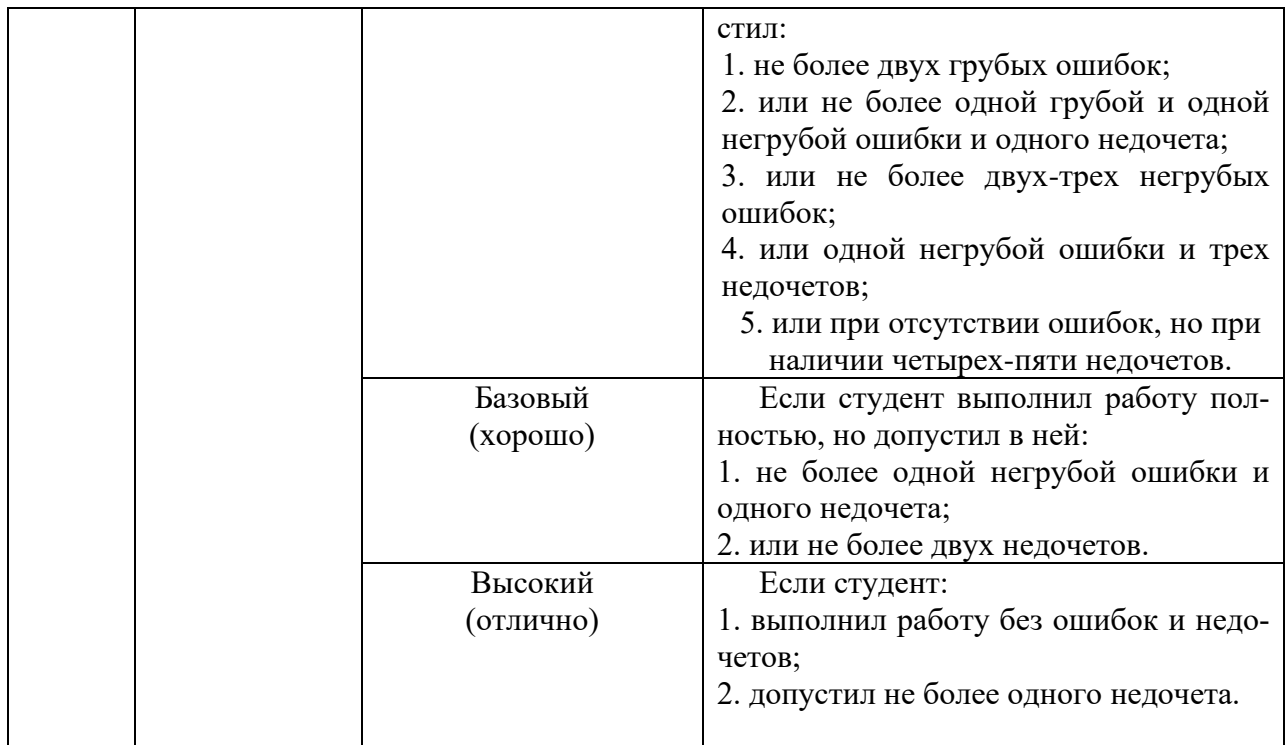

#### **6.2 Промежуточная аттестация студентов по дисциплине**

Промежуточная аттестация является проверкой всех знаний, навыков и умений студентов, приобретённых в процессе изучения дисциплины. Формой промежуточной аттестации по дисциплине является **экзамен.**

Для оценивания результатов освоения дисциплины применяется следующие критерии оценивания.

#### **Критерии оценки устного ответа на экзамене:**

Промежуточная аттестация является проверкой всех знаний, навыков и умений студентов, приобретённых в процессе изучения дисциплины. Формой промежуточной аттестации по дисциплине является экзамен.

При проведении междисциплинарного экзамена в устной форме устанавливаются следующие критерии оценки знаний выпускников:

Оценка «**отлично**» – глубокие, исчерпывающие знания всего программного материала, понимание сущности и взаимосвязи рассматриваемых процессов и явлений. Логически последовательные, содержательные, полные, правильные и конкретные ответы на все вопросы экзаменационного билета и дополнительные вопросы экзаменатора. Грамотное чтение и чёткое изображении схем; использование в необходимой мере в ответах на вопросы материалов всей рекомендованной литературы. Демонстрирует прикладную направленность полученных знаний и умений и не допускает терминологических ошибок и фактических неточностей.

Оценка «**хорошо**» – твердые и достаточно полные знания всего программного материала, правильное понимание сущности и взаимосвязи рассматриваемых процессов и явлений; последовательные, правильные, конкретные ответы на поставленные вопросы при свободном устранении замечаний по отдельным вопросам; грамотное чтение и четкое изображение схем. Демонстрирует прикладную направленность полученных знаний и умений и допускает незначительные терминологические ошибки и фактические неточности.

Оценка «**удовлетворительно**» – твердое знание и понимание основных вопросов программы; правильные и конкретные, без грубых ошибок ответы на поставленные вопросы при устранении неточностей и несущественных ошибок в освещении отдельных положений при наволяших вопросах экзаменатора: наличие ошибок в чтении и изображении схем; при ответах на вопросы основная рекомендованная литература использована недостаточно. Не полностью демонстрирует прикладную направленность полученных знаний и умений и допускает терминологические ошибки и фактические неточности.

Оценка «неудовлетворительно» - неправильный ответ хотя бы на один из основных вопросов, грубые ошибки в ответе, непонимание сущности излагаемых вопросов; неуверенные и неточные ответы на дополнительные вопросы. Не демонстрирует прикладную направленность полученных знаний и умений, допускает терминологические ошибки и фактические неточности.

## 6.3 Типовые контрольные задания или иные материалы, необходимые для оценки результатов освоения дисциплины

#### Вопросы экзамена

- 1. Понятие компьютер (ЭВМ)
- 2. Программное обеспечение (ПО)
- 3. Классификация ПО
- 4. Классификация ПО по способу распространения и использования
- 5. Классификация По по видам
- 6. Классификация ПО по функциям, по масштабу
- 7. Классификация ПО по критичности, по степени переносимости
- 8. Классификация ПО по назначению. Системное ПО
- 9. Классификация ПО по назначению. Прикладное ПО
- 10. Классификация ПО по назначению. Инструментальное ПО
- 11. Правовая база использования и установки ПО
- 12. Лицензирование ПО
- 13. Понятие операционной системы (ОС)
- 14. Функции ОС
- 15. Структура ОС. Компоненты ядра
- 16. Структура ОС. Драйверы
- 17. Структура ОС. Оболочки
- 18. Свойства операционных систем
- 19. Классификация ОС
- 20. Свойства ОС
- 21. Загрузка ОС
- 22. Операционные системы, альтернативные Windows
- 23. Редакторы текста. Виды
- 24. Текстовый редактор. Формат файла. Формат текстового файла. Основные элементы текстового документа.
- 25. Текстовый процессор.
- 26. Редактирование элементов текстового документа
- 27. Форматирование элементов текстового документа
- 28. Технология форматирования шрифта
- 29. Излательские системы
- 30. Табличные процессоры
- 31. ПО для подготовки презентаций
- 32. Системы управления базами данных.
- 33. Пакеты компьютерной графики.
- 34. Понятие о системе программирования, ее основные функции и компоненты.
- 35. Интерпретаторы и компиляторы.
- 36. Трансляция программ и сопутствующие процессы.
- 37. Компьютерные сети. Основные понятия. Общие требования к сети.
- 38. Общие принципы построения сети. Адресация и топология сетей.
- 39. Базовая эталонная модель взаимодействия открытых систем. OSI.
- 40. Линии связи: состав, типы, характеристики линий связи. Беспроводная связь.
- 41. Технологии глобальных сетей.
- 42. Административное устройство Интернет. Основные области и формы использования Интернет.
- 43. Службы Интернет. Стек протоколов TCP/IP. Основные протоколы.
- 44. Государственные информационные ресурсы.
- 45. Российские информационные ресурсы в законодательной, естественно-научной, гуманитарной сферах.
- 46. Россия в международном информационном обмене. Тенденции развития сети Интернет.
- 47. Интернет вещей. Реализация принципов построения открытых систем в развитии глобальных телекоммуникационных технологий

# <span id="page-9-1"></span><span id="page-9-0"></span>**7 ПЕРЕЧЕНЬ ИНФОРМАЦИОННЫХ ТЕХНОЛОГИЙ, ИСПОЛЬЗУЕМЫХ В ПРОЦЕССЕ ОБУЧЕНИЯ**

**Информационные технологии** – обучение в электронной образовательной среде с целью расширения доступа к образовательным ресурсам, увеличения контактного взаимодействия с преподавателем, построения индивидуальных траекторий подготовки, объективного контроля и мониторинга знаний студентов.

В образовательном процессе по дисциплине используются следующие информационные технологии, являющиеся компонентами Электронной информационнообразовательной среды БГПУ:

- Официальный сайт БГПУ;
- Система электронного обучения ФГБОУ ВО «БГПУ»;
- Электронные библиотечные системы;
- Мультимедийное сопровождение лекций и практических занятий;
- Обучающие программы
	- − операционная система Windows;
	- − пакет MS Office (Word, Excel, Power Point, Access);
	- − браузеры (Opera, Explorer, Google и др.);
	- − Программа VirtualBox.

# <span id="page-9-2"></span>**8 ОСОБЕННОСТИ ИЗУЧЕНИЯ ДИСЦИПЛИНЫ ИНВАЛИДАМИ И ЛИЦАМИ С ОГРАНИЧЕННЫМИ ВОЗМОЖНОСТЯМИ ЗДОРОВЬЯ**

При обучении лиц с ограниченными возможностями здоровья применяются адаптивные образовательные технологии в соответствии с условиями, изложенными в раздел «Особенности организации образовательного процесса по образовательным программам для инвалидов и лиц с ограниченными возможностями здоровья» основной образовательной программы (использование специальных учебных пособий и дидактических материалов, специальных технических средств обучения коллективного и индивидуального пользования, предоставление услуг ассистента (помощника), оказывающего обучающимся необходимую техническую помощь и т.п.) с учётом индивидуальных особенностей обучающихся.

# **9 СПИСОК ЛИТЕРАТУРЫ И ИНФОРМАЦИОННЫХ РЕСУРСОВ**

## **9.1 Литература**

<span id="page-10-0"></span>1. Гаврилов, М. В. Информатика и информационные технологии : учебник для бакалавров / М. В. Гаврилов, В. А. Климов. – 3-е изд., перераб. И доп. – М.:Юрайт, 2013. (111 экз.).

2. Новожилов, О. П. Информатика в 2 ч. Часть 2: учебник для вузов/ О. П. Новожилов. — 3-е изд., перераб. и доп. — Москва : Издательство Юрайт, 2023. — 302 с. — (Высшее образование). — Текст : электронный // Образовательная платформа Юрайт [сайт]. — URL: <https://urait.ru/bcode/516247> .

3. Советов, Б.Я. Информационные технологии: учебник для бакалавров / Б. Я.Советов, В. В. Цехановский ; С.-Петерб. Гос. Электротехнич. Ун-т. – 6-е изд. – М. :Юрайт, 2013. (45 экз.).

4. Торадзе, Д. Л. Информатика : учебное пособие для вузов / Д. Л. Торадзе. — Москва : Издательство Юрайт, 2023. — 158 с. — (Высшее образование). — Текст : электронный // Образовательная платформа Юрайт [сайт]. — URL: <https://urait.ru/bcode/519865> .

5. Трофимов, В. В. Информатика в 2 т. Том 1 : учебник для вузов / В. В. Трофимов, М. И. Барабанова ; ответственный редактор В. В. Трофимов. — 3-е изд., перераб. и доп. — Москва : Издательство Юрайт, 2023. — 553 с. — (Высшее образование). — Текст : электронный // Образовательная платформа Юрайт [сайт]. URL: <https://urait.ru/bcode/512761> .

6. Хлебников, А. А. Информационные технологии : учеб.для студ. вузов / А.А. Хлебников. – М. : КНОРУС, 2014. (16 экз.)

7. Алутина, Е.Ф. Информационные технологии: Лабораторный практикум / Е.Ф.Алутина, Л.А.Десятирикова, И.А.Ситникова. – 2-е изд., перераб. и доп. – Благовещенск: Изд-во БГПУ, 2009. – Ч.1. – 104 с.

8. Алутина, Е.Ф. Информационные технологии: Лабораторный практикум: в 2-х ч. / Е.Ф.Алутина, Л.А.Десятирикова, И.А.Ситникова. – Благовещенск: Изд-во БГПУ, 2010. – Ч.2. – 108 с.

9. Алутина, Е.Ф. Информационные технологии. Лабораторный практикум: учебнометодическое пособие / Е.Ф.Алутина, И.А.Ситникова. – Благовещенск: Изд-во БГПУ, 2012. – Ч.3.– 98 с.

## **9.2 Базы данных и информационно-справочные системы**

- 1. Научная электронная библиотека eLIBRARY.RU. Режим доступа: [https://www.elibrary.ru](https://www.elibrary.ru/)
- 2. Сайт издательства «БИНОМ. Лаборатория знаний». Режим доступа: [https://lbz.ru](https://lbz.ru/)
- 3. Федеральный портал «Российское образование» [http://www.edu.ru.](http://www.edu.ru/)
- 4. Национальный Открытый Университет «ИНТУИТ». Режим доступа:<https://intuit.ru/>
- 5. Федеральный центр информационно-образовательных ресурсов [http://fcior.edu.](http://fcior.edu/) ru.
- 6. Сайт Государственного научно-исследовательского институт информационных технологий и телекоммуникаций. - Режим доступа: http://www.informika.ru*.*

## **9.3 Электронно-библиотечные ресурсы**

- 1. ЭБС «Юрайт». Режим доступа: [https://urait.ru](https://urait.ru/)
- 2. Полпред (обзор СМИ). Режим доступа[:https://polpred.com/news](https://polpred.com/news)

### **10 МАТЕРИАЛЬНО-ТЕХНИЧЕСКАЯ БАЗА**

<span id="page-11-0"></span>Для проведения занятий лекционного и семинарского типа, групповых и индивидуальных консультаций, текущего контроля и промежуточной аттестации используются аудитории, оснащённые учебной мебелью, аудиторной доской, компьютером(рами) с установленным лицензионным специализированным программным обеспечением, коммутатором для выхода в электронно-библиотечную систему и электронную информационно-образовательную среду БГПУ, мультимедийными проекторами, экспозиционными экранами, учебно-наглядными пособиями (мультимедийные презентации).

Самостоятельная работа студентов организуется в аудиториях оснащенных компьютерной техникой с выходом в электронную информационно-образовательную среду вуза, в специализированных лабораториях по дисциплине, а также в залах доступа в локальную сеть БГПУ.

Лицензионное программное обеспечение: операционные системы семейства Windows; офисные программы MicrosoftOffice, Libreoffice, OpenOffice; браузеры (Opera, Explorer, Google и др.); Программа VirtualBox.

Разработчики: Рокосей В.А. кандидат физико-математических наук, доцент кафедры информатики и методики преподавания информатики.

# **11ЛИСТ ИЗМЕНЕНИЙ И ДОПОЛНЕНИЙ**

# <span id="page-12-0"></span>**Утверждение изменений и дополнений в РПД для реализации в 20\_\_/20\_\_ уч. г.**

РПД обсуждена и одобрена для реализации в 20 /20 уч. г. на заседании кафедры информатики и методики преподавания информатики (протокол № \_\_ от «\_\_\_» \_\_\_ 20\_\_ г.). В РПД внесены следующие изменения и дополнения:

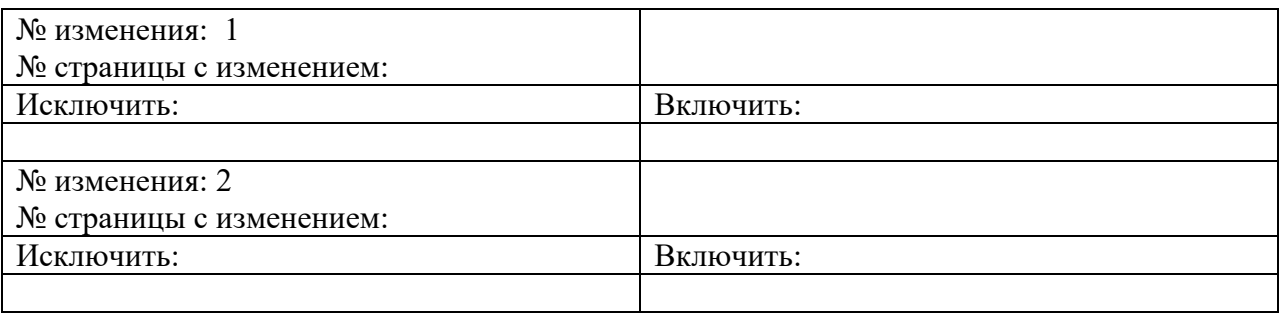